Linksys E1200 Wireless-n Router Firmware
>>>CLICK HERE<<<

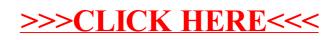